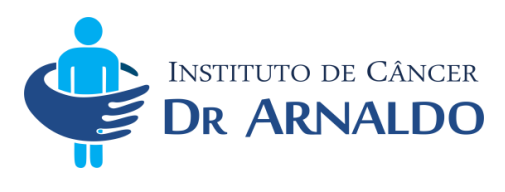

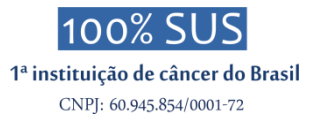

Prezado Cliente:

 Os exames de pacientes que fazem tratamento no hospital estarão disponíveis no prontuário. Não é necessário imprimir o laudo. Para pacientes externos, para acessar suas imagens e laudo basta clicar na

modalidade correspondente no site: https://doutorarnaldo.org

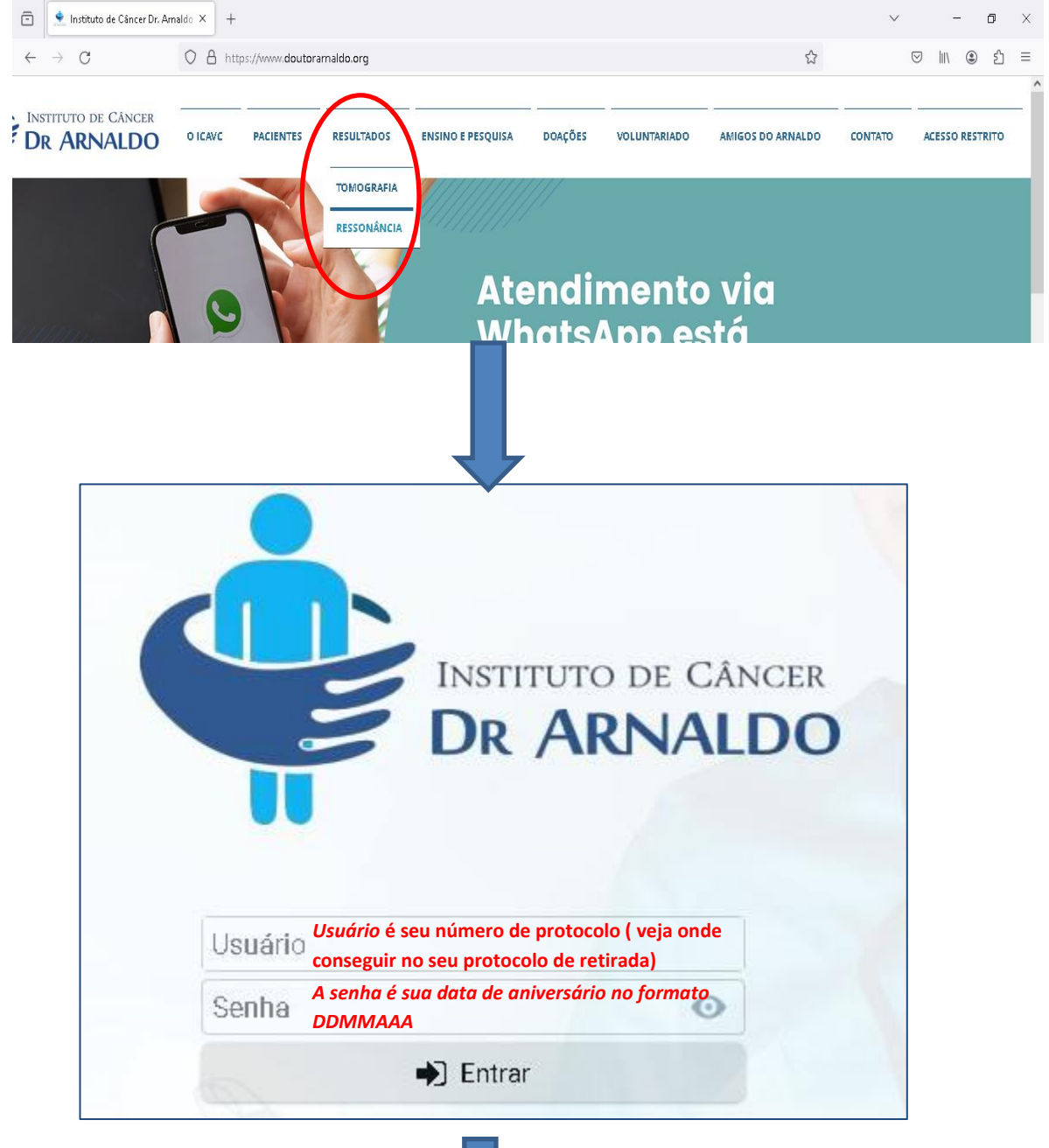

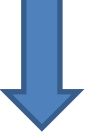

Centro Ambulatorial e Administrativo: Largo do Arouche, 66 - República - São Paulo - SP - CEP: 01219-010 Tel.: (11) 3367-3844 Centro Hospitalar - Rua Dr. Cesário Motta Jr., 112 - Vila Buarque - São Paulo - SP - CEP: 01221-020 Tel.: (11) 3350-7088

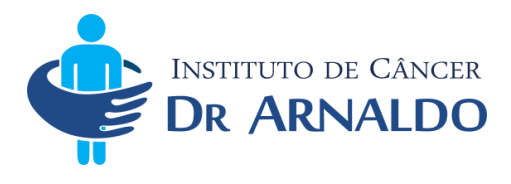

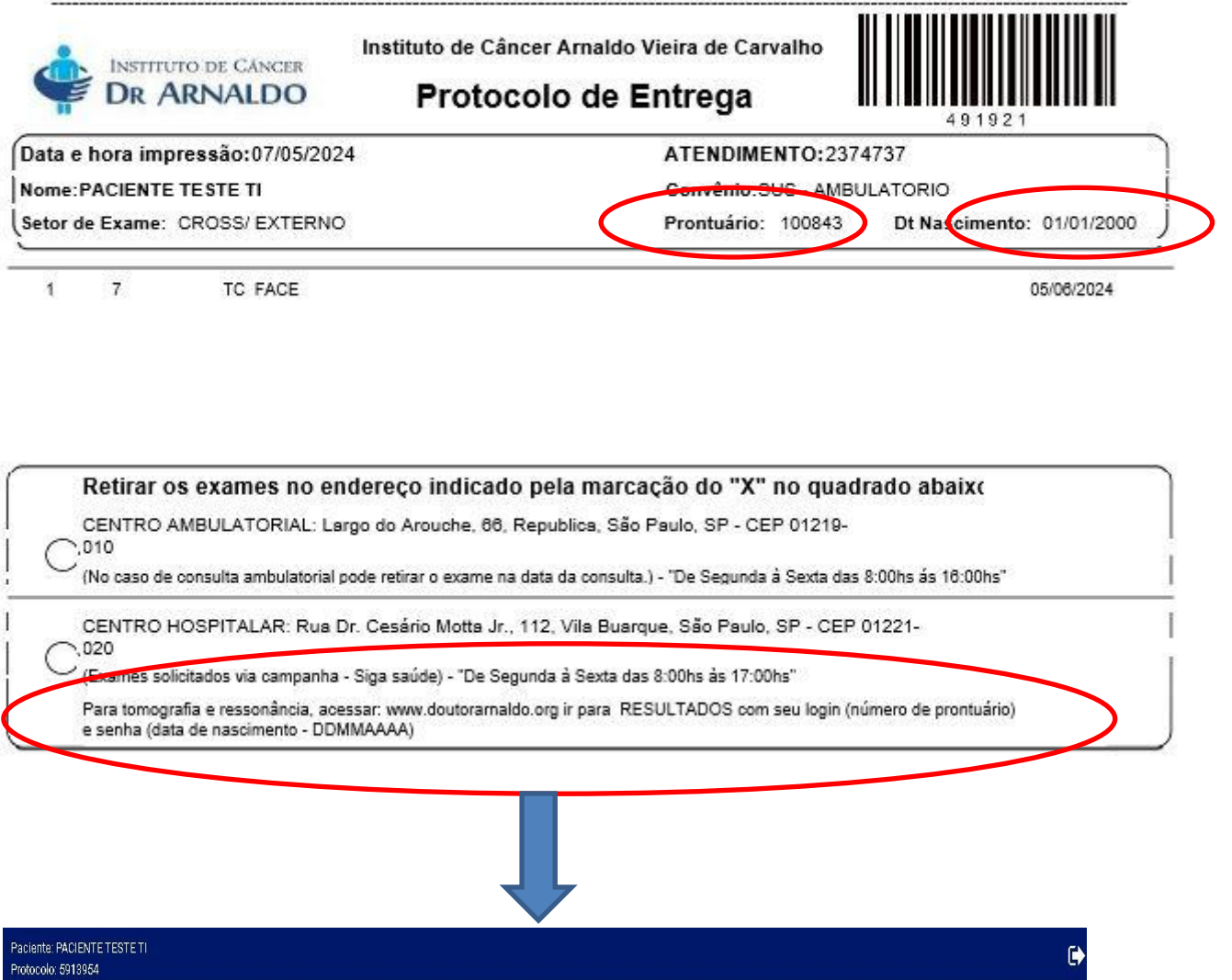

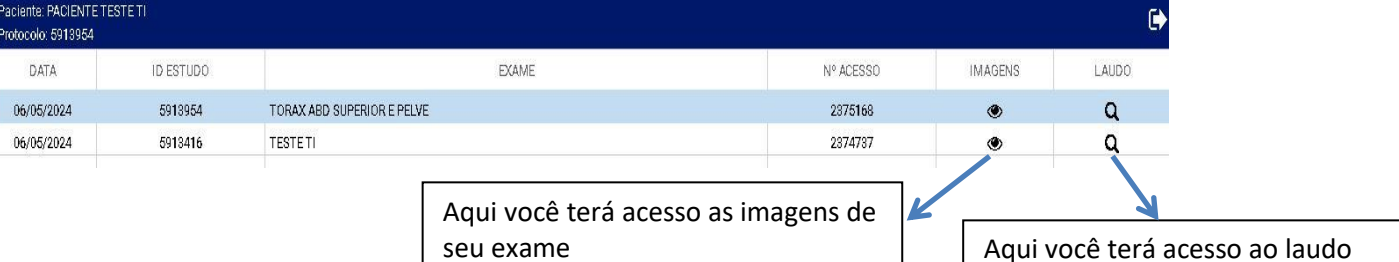

de seu exame

## **IMPORTANTE:**

As imagens de seu exame estarão disponíveis no dia em que você o realizou, porem o laudo somente estará disponível na data indicada no seu protocolo de entrega.

O seu exame foi realizado em equipamento de última geração que permite avaliação muito acurada e por isso são geradas inúmeras imagens, por este motivo não é possível imprimir seu exame, pois nele pode haver mais de 1.000 imagens.

Forneça seu log in e senha ao seu médico para que caso queira possa ver as imagens.

Centro Ambulatorial e Administrativo: Largo do Arouche, 66 - República - São Paulo - SP - CEP: 01219-010 Tel.: (11) 3367-3844 Centro Hospitalar - Rua Dr. Cesário Motta Jr., 112 - Vila Buarque - São Paulo - SP - CEP: 01221-020 Tel.: (11) 3350-7088

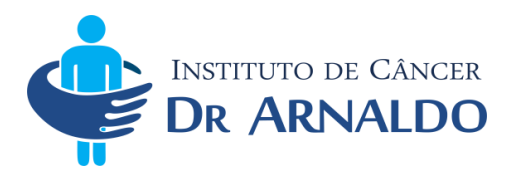

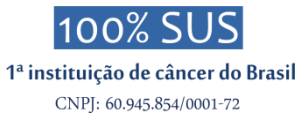

O seu laudo poderá ser baixado em PDF ou impresso:

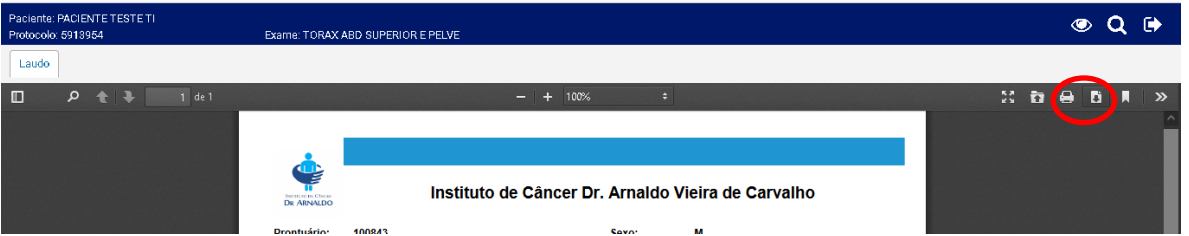

Para visualizar as imagens basta arrastar a série correspondente na coluna da esquerda para a da direita:

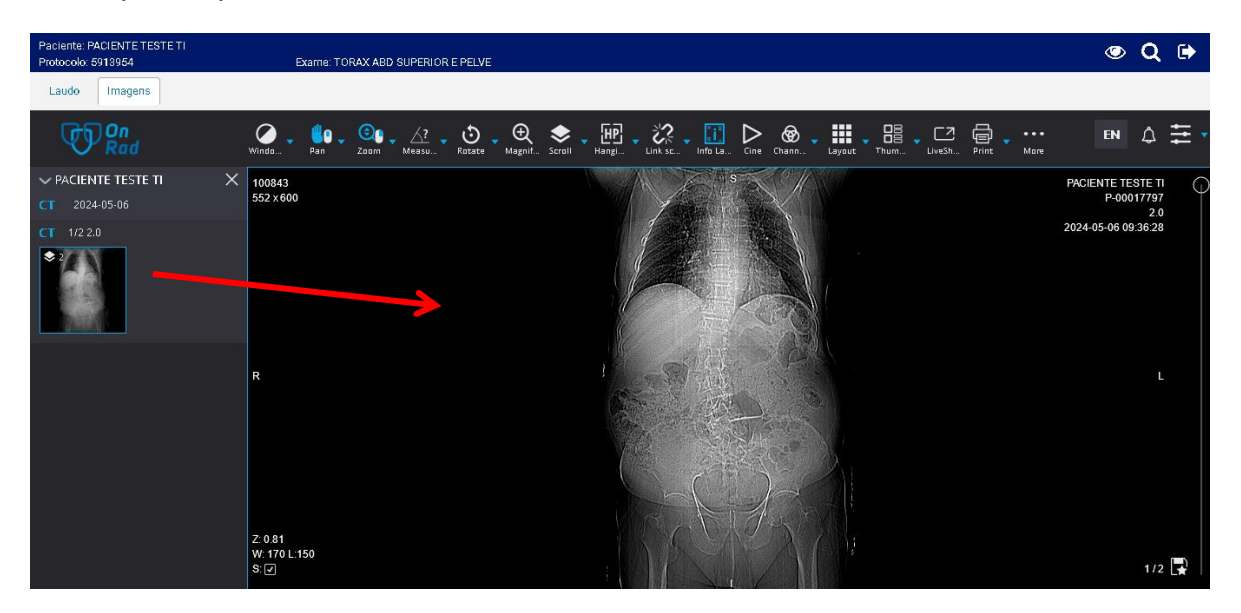

Se após o prazo para visualizar seu resultado você tiver algum problema, envie e-mail, constando seu nome, número de prontuário e data de nascimento para:

## **[suportelaudos@doutorarnaldo.org](mailto:suportelaudos@doutorarnaldo.org)**

Somente serão respondidos questionamentos relacionados a não disponibilidade do laudo, caso não esteja disponível na data retirada indicada no protocolo de exames

Centro Ambulatorial e Administrativo: Largo do Arouche, 66 - República - São Paulo - SP - CEP: 01219-010 Tel.: (11) 3367-3844 Centro Hospitalar - Rua Dr. Cesário Motta Jr., 112 - Vila Buarque - São Paulo - SP - CEP: 01221-020 Tel.: (11) 3350-7088